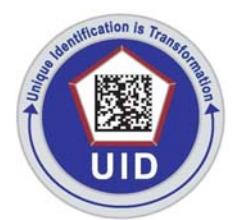

## **The IUID Registry**  January 1, 2006

## **What is IUID?**

Item Unique Identification (IUID) is a system of distinguishing one object from another, allowing DoD to track identical items individually throughout their lifecycles. With IUID, DoD can consistently capture the value of items it buys, control these items during their use, and combat counterfeiting of parts. IUID is a business imperative for DoD, which has been without a universal method for parts identification.

IUID policy requires that qualifying DoD items are marked with a two-dimensional data matrix that is encoded with a Unique Item Identifier (UII). The UII is globally unique and permanent for the life of the item. While there are many asset management systems within the Department, prior to the implementation of IUID there was no universal key that allowed visibility of items through their lifecycles and across information systems. One item could be accounted for multiple times in multiple systems. The UII is the key that allows DoD to consistently locate, control, and value its assets. UIIs are stored in the IUID Registry, along with pedigree data associated with the item.

## **What is the IUID Registry?**

The IUID Registry is the central repository for IUID information and serves as an acquisition gateway to identify:

- What the item is
- How and when it was acquired
- The initial value of the item
- Current custody (government or contractor)
- How it is marked

As DoD information systems become more net-centric, the registry will support full lifecycle visibility for tangible items, integrating financial, maintenance, and accountability systems. It will enhance the quality of information available to configuration management, systems engineering, logistics support, and operational planning. Additionally, it will enable joint paperless management of DoD property.

The registry is maintained by the Defense Logistics Information Service (DLIS) in Battlecreek, MI. The registry resides on the Integrated Acquisition Environment (IAE), Business Partner Network (BPN).

# The IUID Registry Mission

*The IUID Registry captures, retains and provides current and historical data regarding uniquely identified tangible items enabling net-centric data discovery, correlation and collaboration in order to facilitate effective and efficient accountability and control of Department of Defense assets and resources in support of Department of Defense business transformation and Warfighter mission fulfillment.*

#### **What Data is Included in the IUID Registry?**

The registry contains item pedigree, valuation, configuration, and accountability data.

#### **Pedigree**

- Acquisition Contract Information
- Original Part Number
- Shipment and Delivery Information

#### **Valuation**

- Initial Acquisition Value
- Changes in Valuation

#### **Accountability**

- Contractor Custody Information
- Acceptance Data
- Custodial Contract Data

#### **Configuration**

- Embedded Items
- Item Markings
- Part Number Changes

#### **How Do I Get to the IUID Registry?**

The registry is located on the internet at [https://www.bpn.gov/iuid.](https://www.bpn.gov/iuid)

Prior to using the Controlled Access portion of the IUID Registry, each user must register in order to be given login credentials and access rights. In order to be provided with a login, you will need to be a government employee or a U.S. Government Contractor with approval from a DoD Program Manager or equivalent. Prior to registering with the IUID Registry, commercial manufacturers and government manufacturing activities must be registered with the Central Contractor Registration (CCR) system, which can be accessed online at [https://www.bpn.gov/ccr/scripts/index.html.](https://www.bpn.gov/ccr/scripts/index.html)

Verification of IUID submission does not require controlled access, but all other functions do.

### **Who Must Submit Data to the IUID Registry?**

If you are a prime contractor and your contract requires IUID submissions, or you are a prime contractor with Government Furnished Property, you are required to submit data to the registry.

### **How Do I Submit Data to the IUID Registry?**

You can submit data via Wide Area Workflow (WAWF), by submitting an XML file or flat file through the Global Exchange (GEX) Service, or manually via the IUID Web Entry Site at [http://www.bpn.gov/iuid.](http://www.bpn.gov/iuid)

WAWF is a paperless invoicing and property transfer environment and the preferred means of submitting data on new end items to the IUID registry and for submitting data on custody changes\* for Government Furnished Property. It enables contractors to transmit shipping notices electronically and DoD to perform both receipt and acceptance electronically. One of the crucial benefits of WAWF is that it has reduced the number of days it takes for contractors to get invoices approved and paid by DoD. WAWF accepts two file formats, as well as manual entry. Items may be sent through WAWF using an X12 Ship Notice/Shipment and Billing Notice (856/857) transaction or a WAWF IUID Receiving Report/Combo User Defined Format (UDF). Where WAWF is not available, data may be submitted via the GEX, after acceptance, using either of the WAWF formats or an IUID XML transaction or flat file transaction. All three of these methods require

access to the GEX. For embedded items, vendors may submit an IUID XML transaction or flat file transaction after the parent item has been accepted in WAWF.

Utilization of the WAWF Receiving Report (RR) and the WAWF Combo to capture IUID data is annotated in the enhanced vendor guides. New users can reach WAWF online at [https://wawf.eb.mil.](https://wawf.eb.mil) Follow the link called "Self Register to use WAWF (New Users)" in order to obtain access.

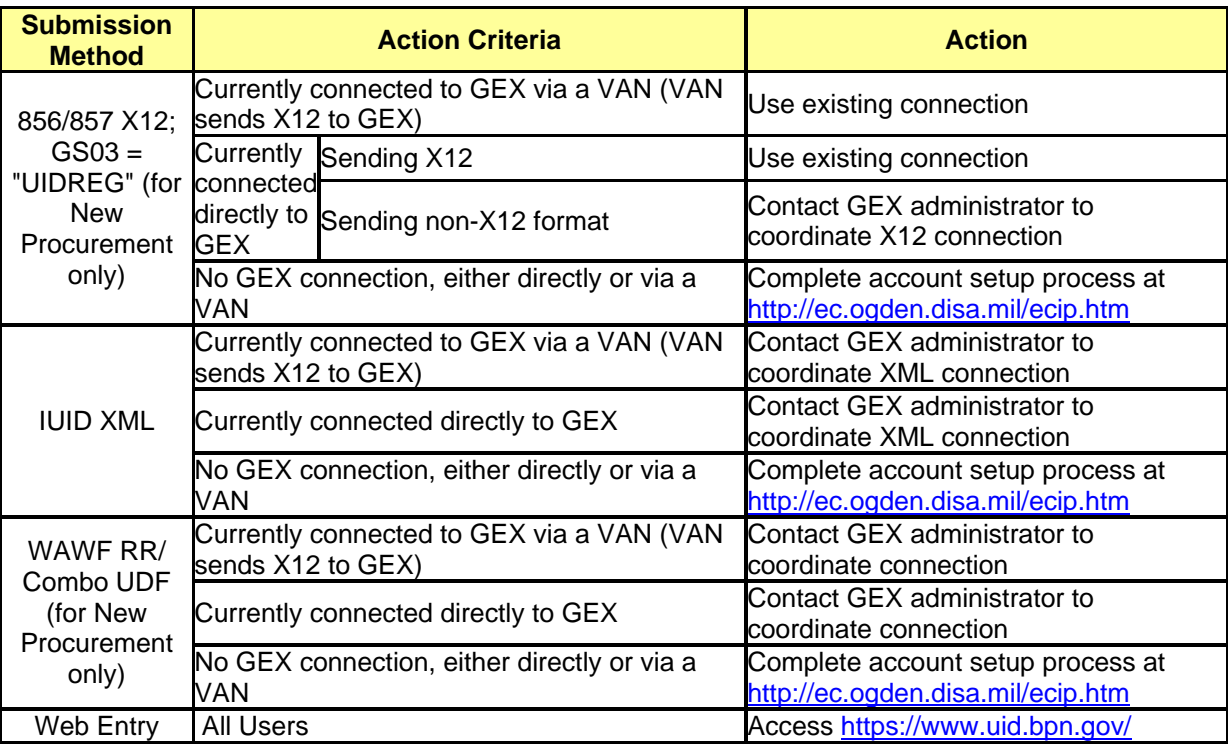

The chart below details the various data submission methods.

### **Are There Planned Improvements for the IUID Registry?**

The registry will provide additional system to system interfaces that will allow UII verification, lookups, and validations, as well as additional reports and a richer data set in the near future.

### **Where Can I Go for More Information?**

IUID Website:<http://www.acq.osd.mil/dpap/uid>

WAWF Website:<http://www.acq.osd.mil/scst/wawf.html>

Federal eBiz Website:<http://www.fedebiz.disa.mil>

\*As of release 3.0.9 scheduled for January 2006.

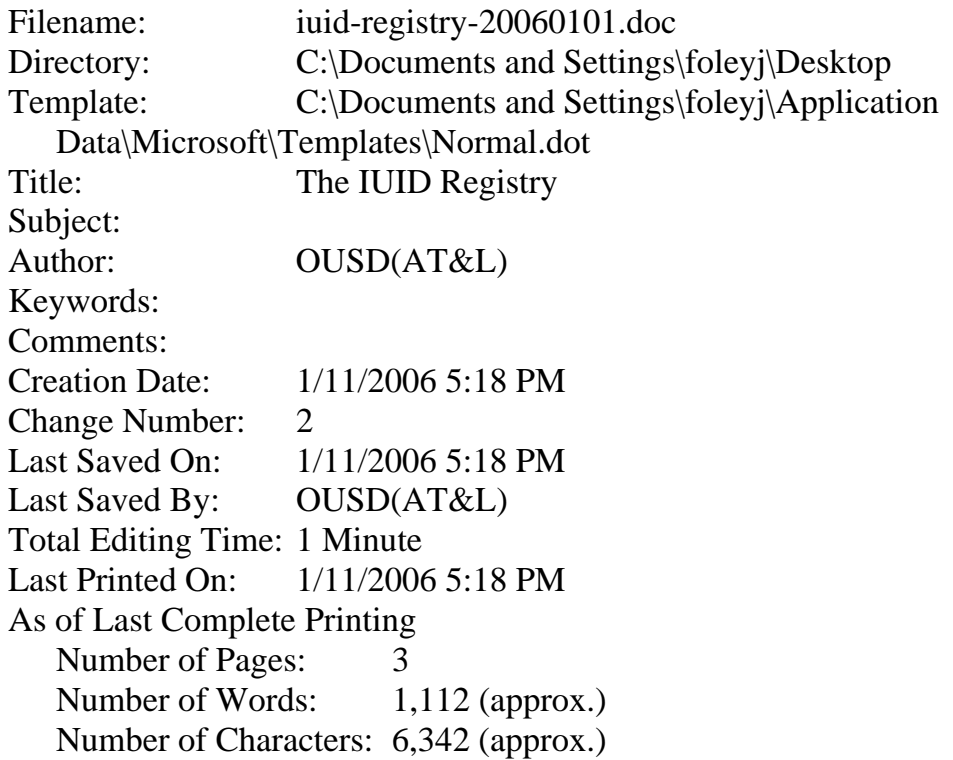